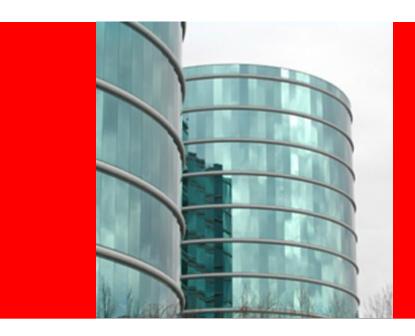

## **ORACLE®**

Java EE 7: the New Cloud Platform

Peter Doschkinow Senior Java Architect The following/preceding is intended to outline our general product direction. It is intended for information purposes only, and may not be incorporated into any contract. It is not a commitment to deliver any material, code, or functionality, and should not be relied upon in making purchasing decisions.

The development, release, and timing of any features or functionality described for Oracle's products remains at the sole discretion of Oracle.

## **Agenda**

- Java EE 7 as PaaS
  - Services
  - Deployment
  - Multi-tenancy
  - Roles
- Demo
- Java EE 7 API and Status

## **Today's Cloud Offerings Are Vendor-Specific**

Infrastructure as a Service

Platform as a Service

Software as a Service

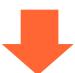

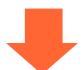

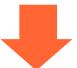

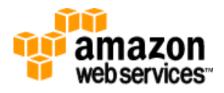

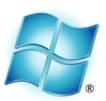

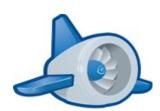

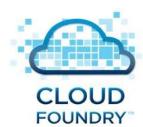

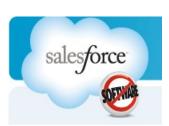

### Java EE 7 Focus: PaaS

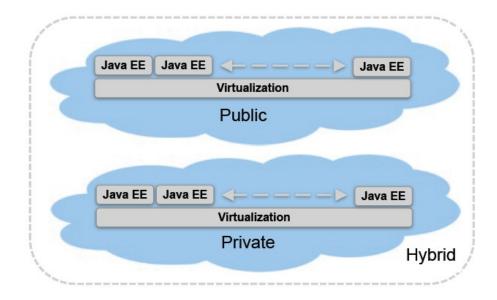

- Provide way for customers and users to leverage public, private, and hybrid clouds in a standard way
- PaaS support entails evolutionary change
- Next logical step for Java EE
  - J2EE → Java EE 6: The Java EE Platform provides services
  - Java EE 7 : The Java EE Platform IS a service

## Java EE 7 PaaS Roadmap

- Define new platform roles to accommodate PaaS model
- Add metadata
  - For service provisioning and configuration
  - For QoS, elasticity
  - For sharing of applications and resources
  - For (re)configurability and customization
- Add useful APIs for cloud environment
  - JAX-RS client API, Caching API, State Management, JSON,...
- Extend existing APIs with support for multitenancy

## **Java EE 7 Design Goals**

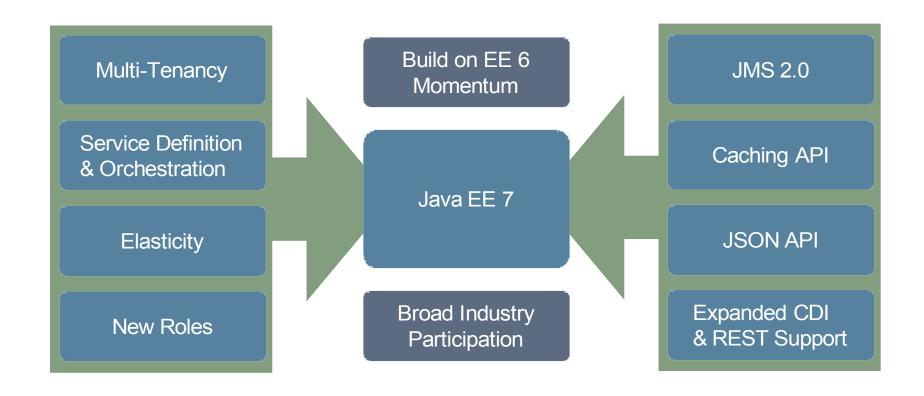

#### Java EE 7 as PaaS

- Tenant applications consume services
- PaaS administrators host, configure, and manage application and infrastructure services
- Existing APIs in Java EE need to be updated to be serviceenabled and tenant-aware
  - Example: pluggable services

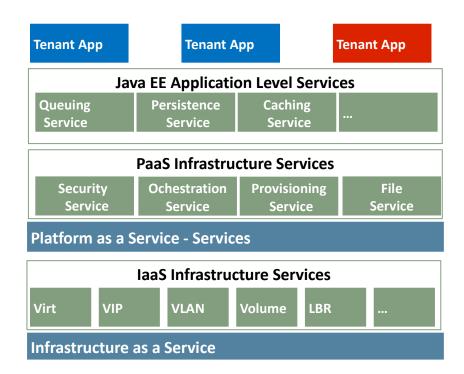

- Cloud apps consume services
- Persistence, queueing, mail, caching, ...
- Service metadata facilitates ease of use when deploying into the cloud

```
@DataSourceDefinition(
    name="java:app/jdbc/myDB",
    className="oracle.jdbc.pool.OracleDataSource",
    isolationLevel=TRANSACTION_REPEATABLE_READ,
    initialPoolSize=5
)
```

- Cloud apps consume services
- Persistence, queueing, mail, caching, ...
- Service metadata facilitates ease of use when deploying into the cloud

```
@JMSConnectionFactoryDefinition(
name="java:app/MyJMSCF",
className="javax.jms.QueueConnectionFactory",
resourceAdapterName="myJMSRA")
```

```
@JMSDestinationDefinition(
name="java:app/MyJMSQueue",
className="javax.jms.Queue",
destinationName="myQueue1")
```

- Cloud apps consume services
- Persistence, queueing, mail, caching, ...
- Service metadata facilitates ease of use when deploying into the cloud

```
@MailSessionDefinition(
name="java:app/mail/MySession",
host="somewhere.myco.com",
from="some.body@myco.com")
```

- Cloud apps consume services
- Persistence, queueing, mail, caching, ...
- Service metadata facilitates ease of use when deploying into the cloud

```
@ConnectorResourceDefinition(
name="java:app/myCustomConnector",
className="com.extraServices.CustomConnector")
```

- An entity that is created, provisioned, managed, and monitored by or for the PaaS runtime/infrastructure
- A significant software function that is needed to execute an application
- Types
  - Provisioned installed, configured, and managed by the platform; application scoped or shared
  - External already exist in the enterprise, platform is configured to know about them
  - Shared used by multiple environments (per-user, and persystem)
- Examples: LB, database, Java EE application service

## **Specification of Service Metadata**

#### Service Definition

- Metadata used to provision and configure a Service
  - Service characteristics (functional and non-functional) specification → Template matching
  - Explicit Template specification

#### Service Reference

- Represents an application component's dependency on a Service
- Explicit: User specified through Deployment Descriptors
- Implicit and Discovered: Information contained within the archive

## **Traditional Java EE App Deployment**

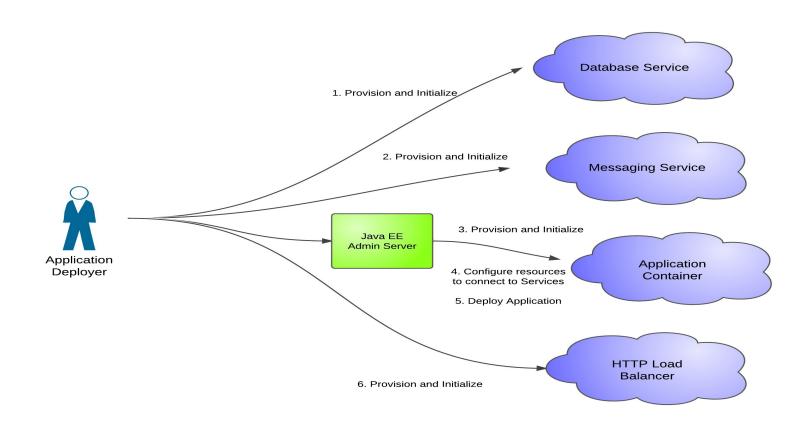

## **Java EE 7 PaaS App Deployment**

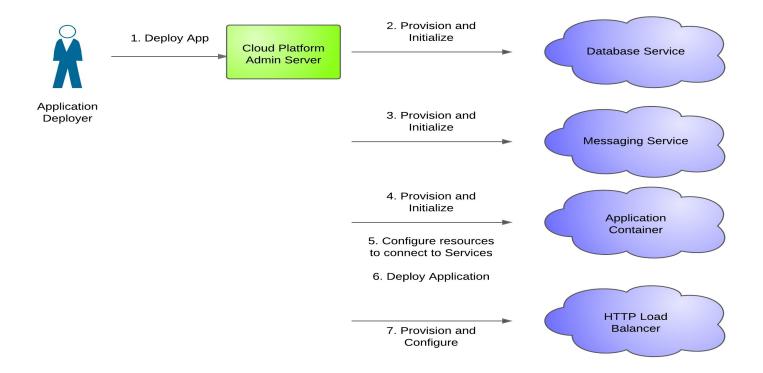

## **Java EE 7 Elasticity**

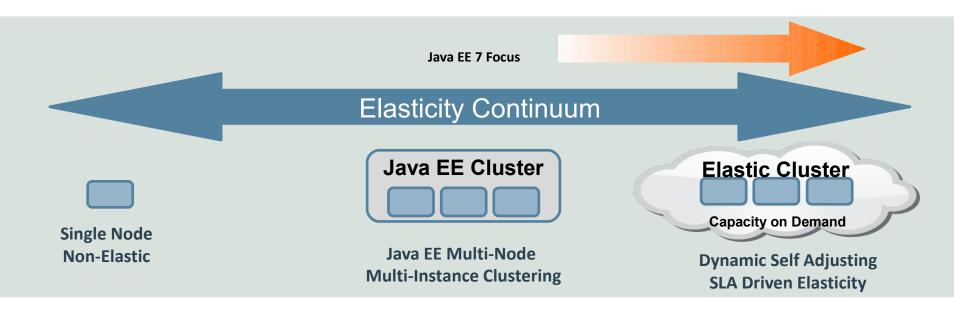

## Cluster elasticity :

- Metrics provided by application
- Application Server metrics (response time, etc..)
- Virtual Machine information (CPU, Memory, Disk usages)
- Metrics sources
  - JMX Mbeans, JVM Monitoring tools, native tools

## PaaS and Multi-tenancy: Some Models

- PaaS Platform on Demand
  - New runtime stack for each tenant
- PaaS Multitenant Containers
  - Isolated app partitions per tenant with shared runtime
- SaaS Multitenant Applications (SaaS-full)
  - Shared app instances, with tenant-specific customization
- SaaS-limited
  - Separate app instances, with tenant-specific customizations

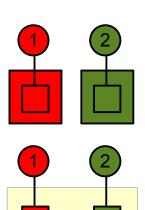

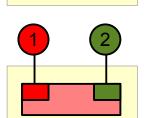

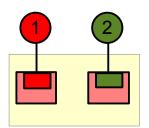

## **Java EE 7 Multitenancy**

#### Limited form of SaaS

- Support for separate isolated instances of the same app for different tenants
  - Multitenant apps are declared as such
  - Tenants correspond to units of isolation
  - One application instance per tenant
  - Each instance customized and deployed for a single tenant
  - Limited form of SaaS
- Mapping to tenant done by the container
- Tenant id available to application
  - E.g., under java:comp/tenantId or by injection

#### Java EE 7 Roles

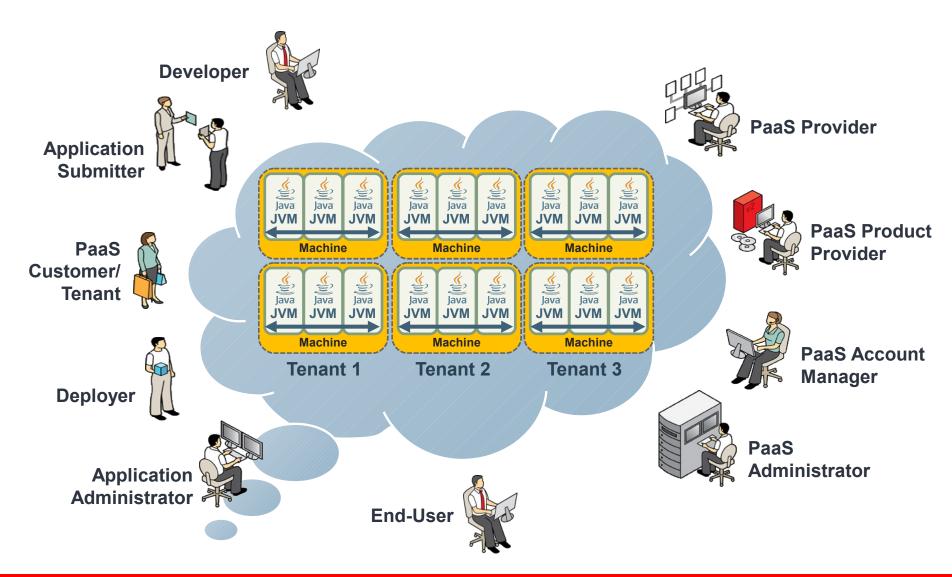

#### GlassFish Server 4.0

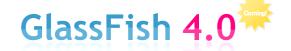

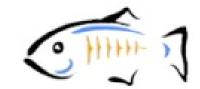

- Java EE 7 reference implementation
- Virtualization implementations
  - Laptop mode
    - Runs processes on the bare metal operating system.
  - Local mode
    - Locally installed hypervisor
    - Best fidelity to deployment scenario
  - Remote mode
    - Connects to remote hypervisors
- Transparent development

## GlassFish in the Cloud

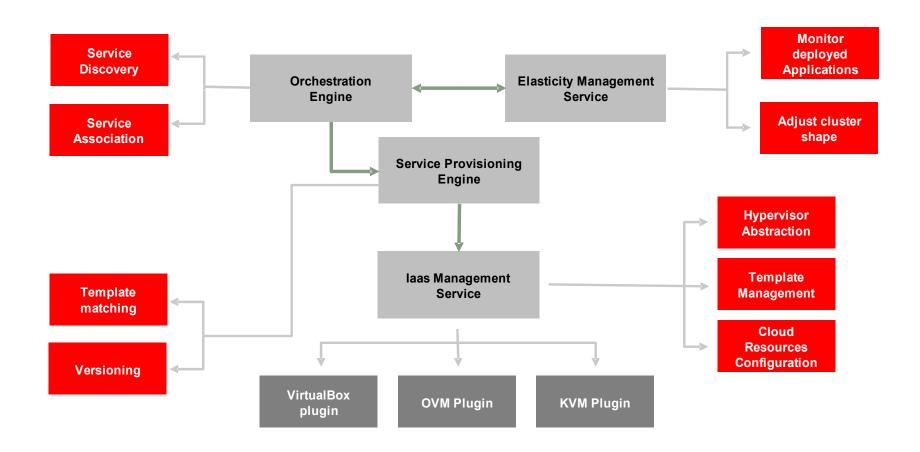

## PaaSing a Java EE Application

GlassFish 4.0 Demo at JavaOne: http://glassfish.org/javaone2011

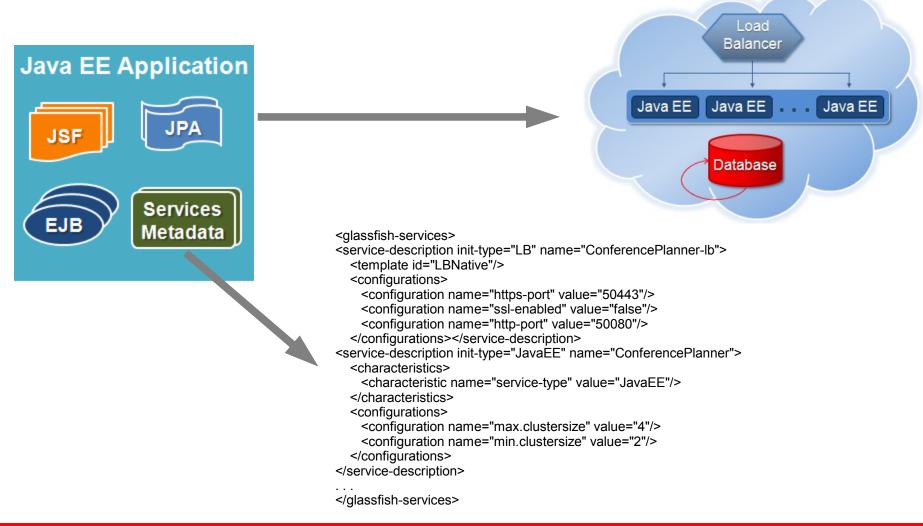

#### Demo

- Dynamic service provisioning
  - Service dependencies are discovered from metadata and by application archive introspection
  - Discovered services (Java EE, database, load balancer) are provisioned
- Highly available cluster
  - With session failover
- Elasticity using auto-scaling
  - The Java EE cluster is automatically resized to meet growing demands

## Java EE 7 is not just Cloud-y

- Alignment of ManagedBeans across CDI, EJB, JSF,...
  - POJO → ManagedBean → Enterprise JavaBean
  - Extension of container-managed transactions beyond EJB
- Further simplifications for ease-of-development
  - JMS 2.0 focus on ease-of-development
  - Expanded use of dependency injection
  - Expanded service metadata; improved configuration
- Pruning
  - EJB CMP and BMP, JAX-RPC, Deployment API
- Update to Web Profile

#### Java EE 7 JSRs

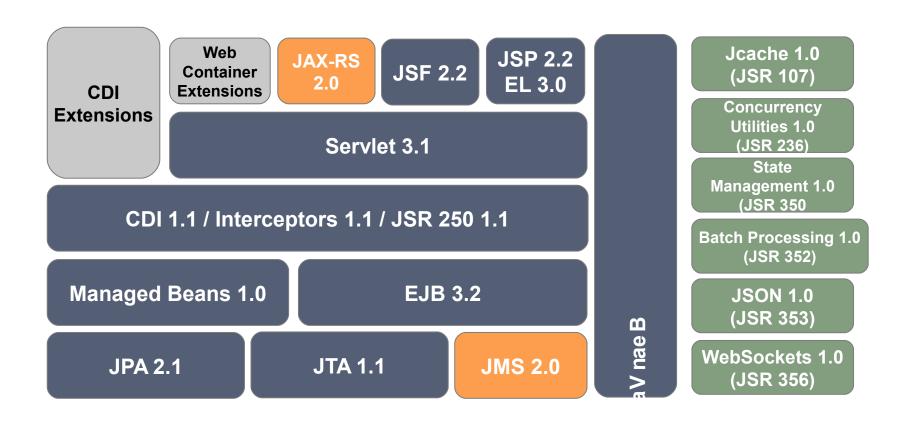

## **Transparency Checklist**

http://jcp.org/en/resources/transparency

- Our Java EE 7 JSRs are run in the open on java.net
  - http://javaee-spec.java.net
  - One project per spec e.g., jpa-spec, jax-rs-spec, jms-spec, ...
- Publicly viewable Expert Group mail archive
  - Users observer list gets copies of all Expert Group emails
- Publicly viewable download area
- Publicly viewable issue tracker
- Commitment to match JCP 2.8 Process

#### Java EE 7 Status and Schedule

- All JSRs up and running
- Early drafts available for:
  - Java EE 7 (JSR 342)
  - Expression Language 3.0 (JSR 341)
  - Java Message Service 2.0 (JSR 343)
  - Enterprise JavaBeans 3.2 (JSR 345)
  - Contexts and Dependency Injection 1.1 (JSR 346)
  - Bean Validation 1.1 (JSR 349)
  - JavaServer Faces 2.2 (JSR 344)
  - Java Persistence API 2.1 (JSR 338)
  - Java API for RESTful Services 2.0 (JSR 339)
- Final release by Q2 2013
- Date-driven release: anything not ready will be deferred

## **Java Message Service 2.0**

- Simplified API
  - Less verbose
  - Reduce the number of objects needed to send/receive message
  - Allow resource injection
  - Alternative, not replacement for standard API
- New mandatory API for integration of any JMS 2.0 provider with any Java EE server
- Connection, Session and other objects are AutoClosable

## Java Message Service 2.0

#### sending a message the old way

```
@Resource(lookup = "jms/connectionFactory ")
ConnectionFactory connectionFactory;
@Resource(lookup="jms/inboundQueue")
Queue inboundQueue;
public void sendMessageOld (String payload) {
 Connection connection = null:
 try {
      connection = connectionFactory.createConnection();
      Session session = connection.createSession(false, Session.AUTO ACKNOWLEDGE);
      MessageProducer messageProducer = session.createProducer(inboundQueue);
      TextMessage textMessage = session.createTextMessage(payload);
      messageProducer.send(textMessage);
 catch (JMSException e) {
 // do something
  } finally {
  try {
      if (connection != null)
        connection.close();
  } catch (JMSException e2) {
     // do something else }}}
```

# Java Message Service 2.0 sending a message the new way

```
@Resource(lookup = "jms/connectionFactory")
ConnectionFactory connectionFactory;
@Resource(lookup="jms/inboundQueue")
Queue inboundQueue;
public void sendMessageNew (String payload) {
    try (JMSContext context = connectionFactory.createContext();){
        context.send(inboundQueue,payload);
    }
}
```

#### Links

- Java EE 7 java.net project
  - Archives, documents, mailing lists,...
  - http://java.net/projects/javaee-spec
- Component projects
  - http://java.net/projects/XXX-spec(where XXX = jpa, ejb, jms, servlet, jax-rs, jsf,...)
- GlassFish Java EE 7 reference implementation
  - http://glassfish.org
- Feedback
  - users@javaee-spec.java.net

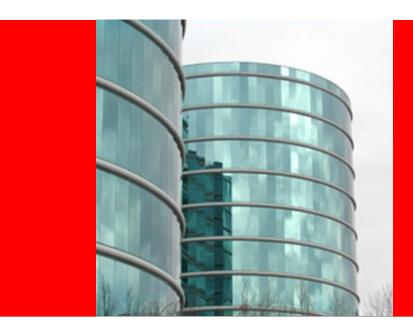

# **ORACLE®**

**Java EE 7: the new Cloud Platform** 

Peter Doschkinow Senior Java Architect